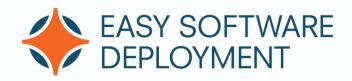

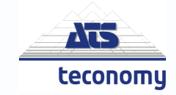

## Jeroen Bor: Package Engineer, Application Lifecycle Management at ATS-Teconomy

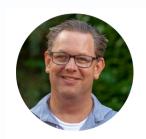

"I've been excited about Easy Software Deployment since I first discovered it. I even use it on my computers at home."

Generally, many organisations use multiple Microsoft products and end up choosing to work with SCCM due to its convenience. As a result, it has made it easy for Microsoft to push SCCM adoption and build their monopoly position in the market. This is unfortunate because SCCM is quite difficult to use, and most

organisations don't utilise all the features that SCCM offers anyway.

If you are looking for a simple, management-friendly option, then Easy Software Deployment is the better choice. This tool is highly recommended for SMEs, and I expect many schools will also see the benefits of using this software.

Before I began using Easy Software Deployment, I would turn on all the computers and take control of them remotely, and then install the updates manually. This was quite an inefficient way of working, especially for a process that could be automated so easily.

With Easy Software Deployment, installation of software is identical for each computer. This means you won't be making the frustrating discovery you have forgotten to install a vital program on one of your PC's anymore.

Distributing software over a network is very easy with Easy Software Deployment. At any given moment, every PC has the right software at its disposal within a few simple clicks. Software distribution can be linked to an existing AD environment, and the tool can be used with workgroups as well. You can link it to individual PCs, users or networks. Almost anything is possible. The biggest advantage is that no servers are needed to use Easy Software Deployment, and this helps to keep your IT costs down.

Of course, you can choose to roll out software with SCCM or other tools which are on the market; however, in my experience, they are usually much more expensive and cumbersome to operate. Quite often valuable time is wasted while you wait and see if the software has actually been installed...

Simply put, using Easy Software Deployment is exactly what it says: 'easy'.

www.easysoftwaredeployment.nl/en/